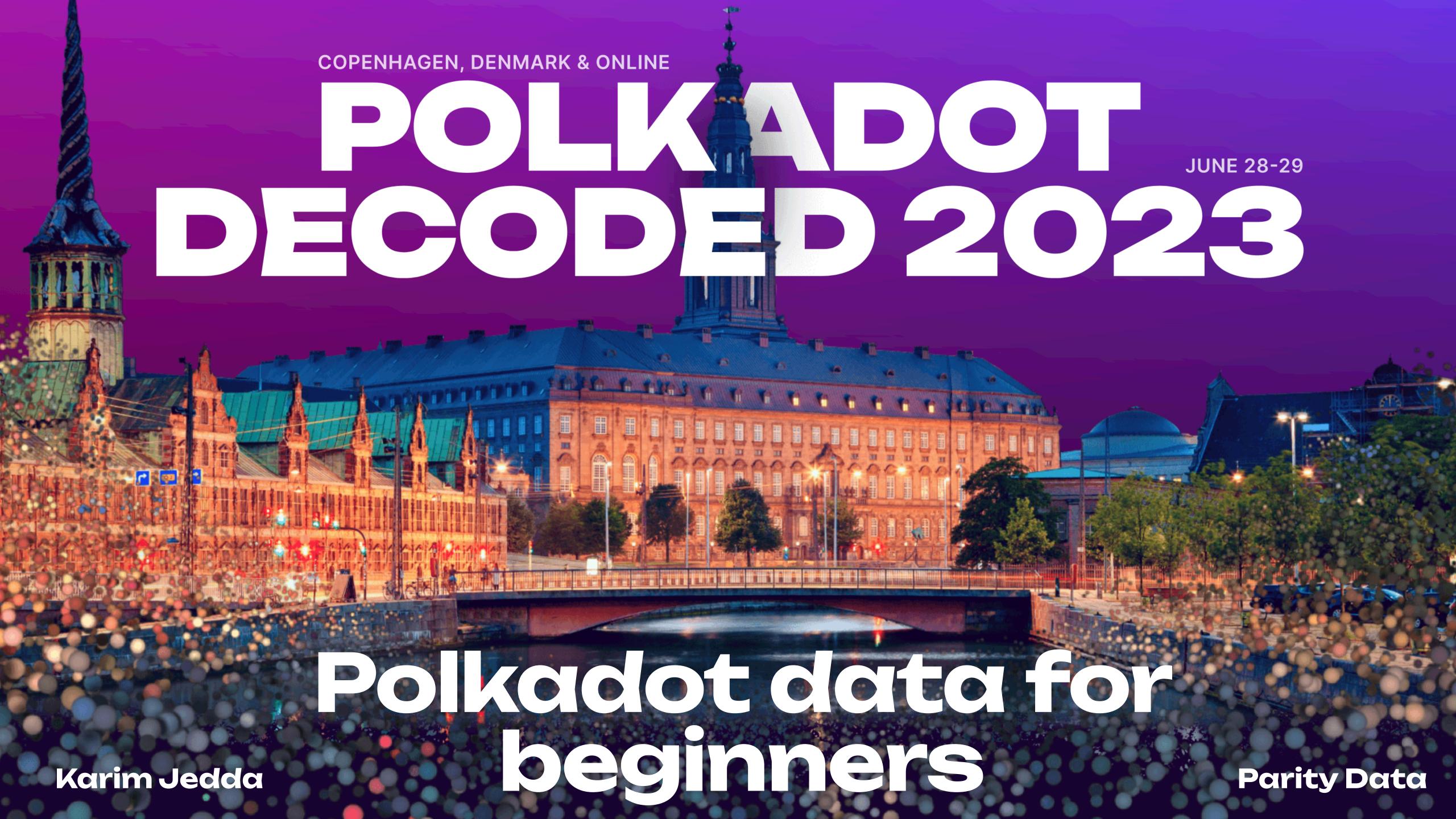

### Whoam

### Karim Jedda: Data nerd

Lead data engineer @ Parity

- https://karimjedda.com/decoded
  - Links
  - Socials

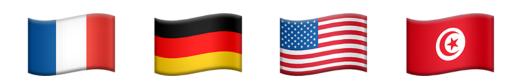

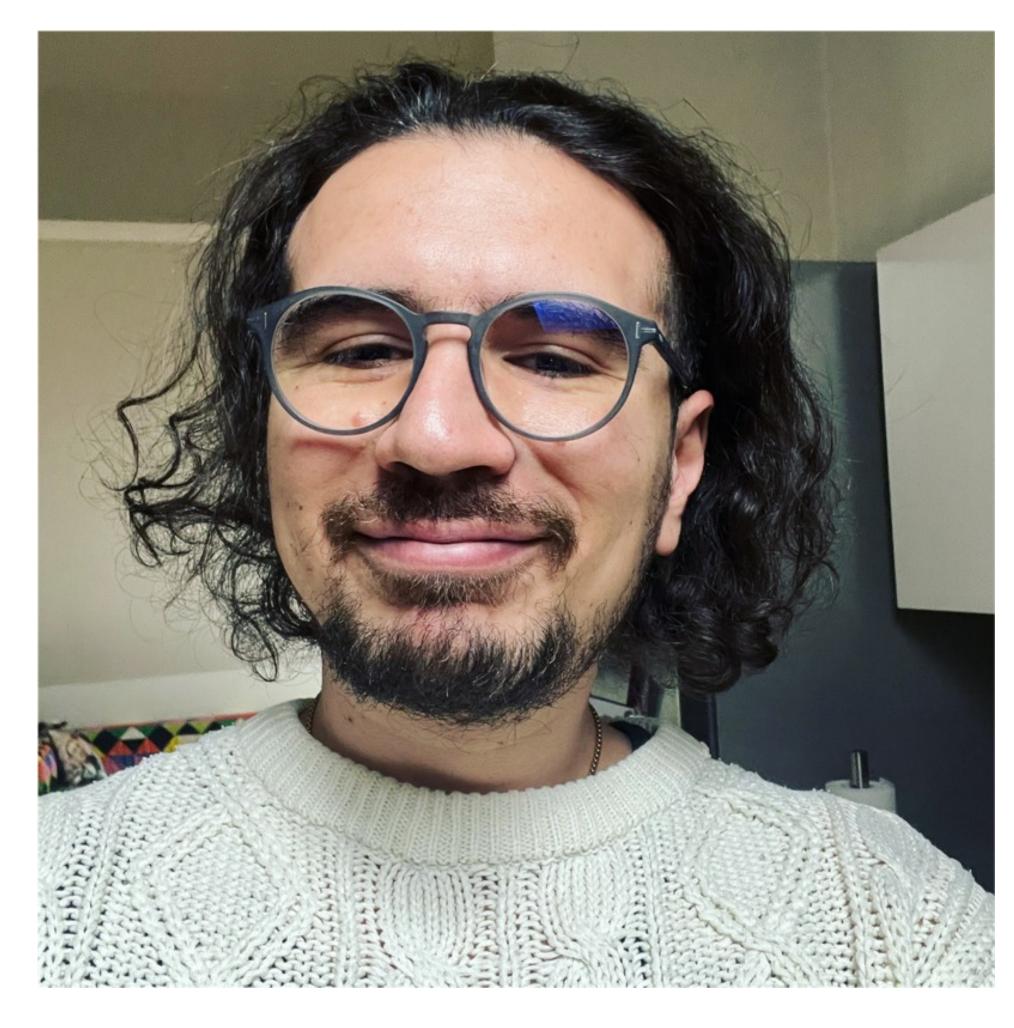

Me, 2022 - spot the differences

### **Basics**

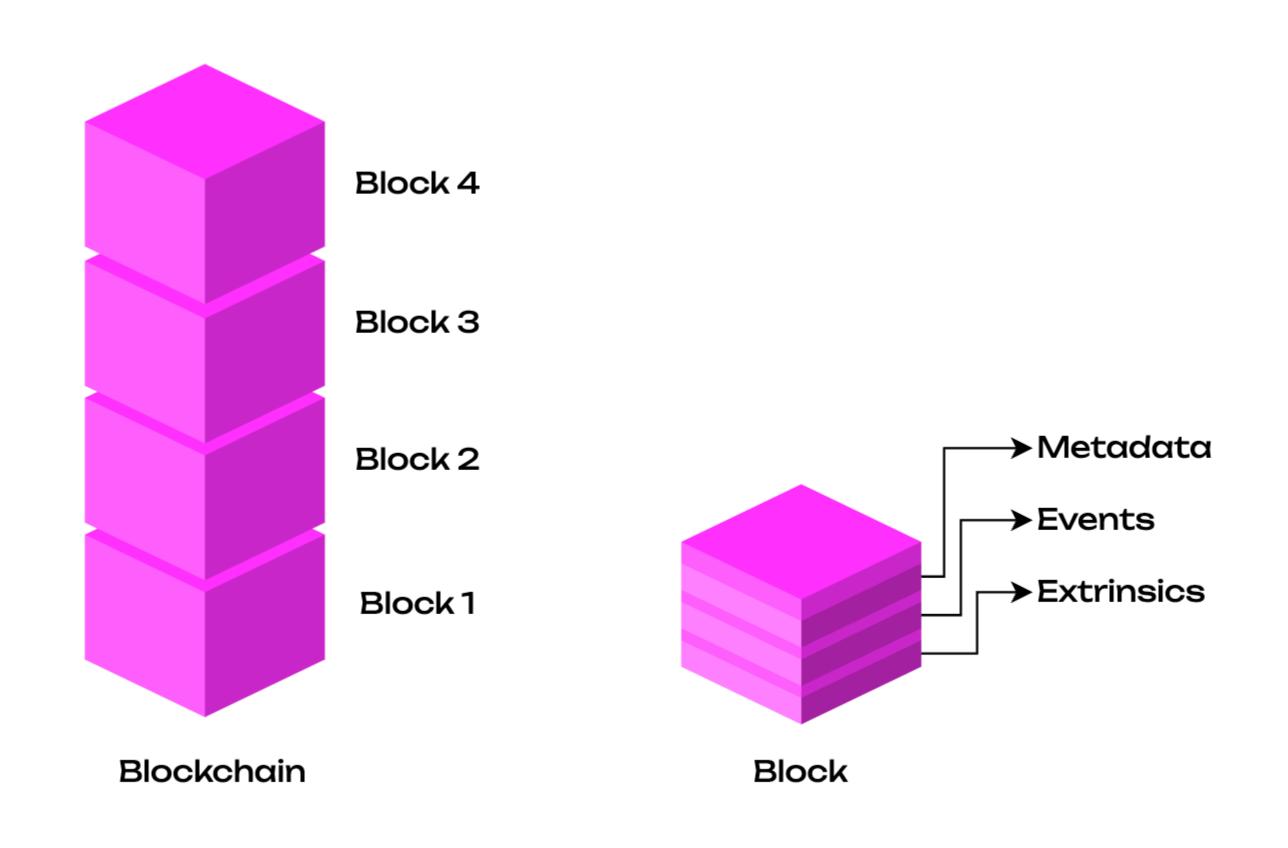

### Show me a block

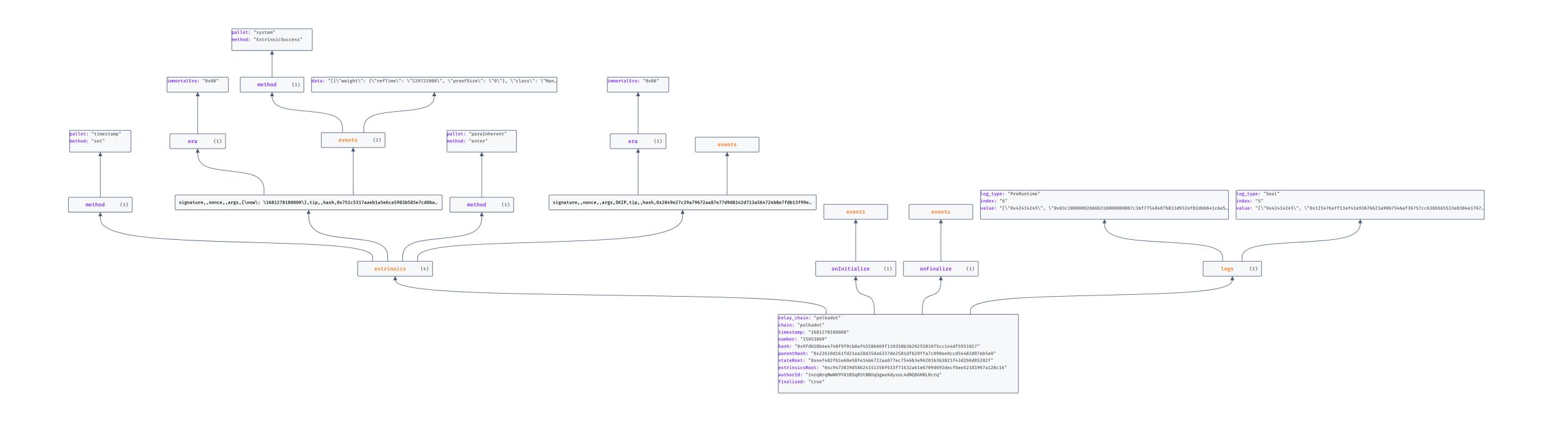

Show me a block

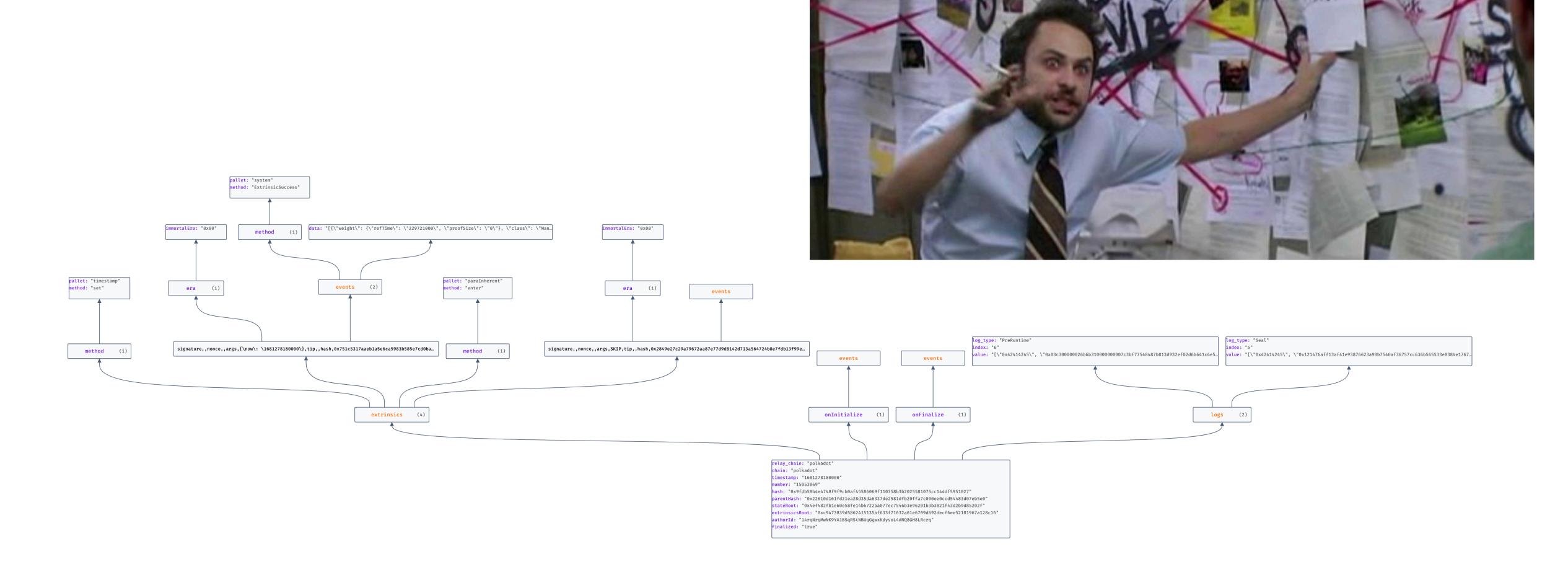

### The important bits: substrate is key

- Block can be stored like a file
- Can be in JSON format (human readable)
- Looks the same for all of the ecosystem
  - On block level (not pallet)
  - Optimisations possible
- polkadot-block-150293839.json
- kusama-block-18567368.json

```
"relay_chain": "polkadot",
"chain": "polkadot",
"timestamp": "1681278180000",
"number": "15053869",
"hash": "0x9fdb58b4e4748f9f9cb0af45586069f110358b3b2025581075cc144df5951027"
<u>"stateRoot":</u> "0x4ef482fb1e60e58fe14b6722aa077ec7546b3e96201b3b3821f43d2b9d85202f"
"extrinsicsRoot": "0xc9473839d5862415135bf633f71632a61e6709d692decf6ee52181967a128c16",
"authorId": "14rqNrqMwNK9YA1BSqRStNBUqGgwxKdysoL4dNQ8GH8LRcrq",
"finalized": "true",
"extrinsics": [{
  "method": {
    "pallet": "timestamp"
    "method": "set"
  "signature": null,
  "nonce": null,
  "args": "{\"now\": \"1681278180000\"}",
  "hash": "0x751c5317aaeb1a5e6ca5983b585e7cd0baca054d9bcdf412e6c3b2b0792b351c",
  "info": "{}",
  "era": {
    "immortalEra": "0x00"
```

Where does it come from?

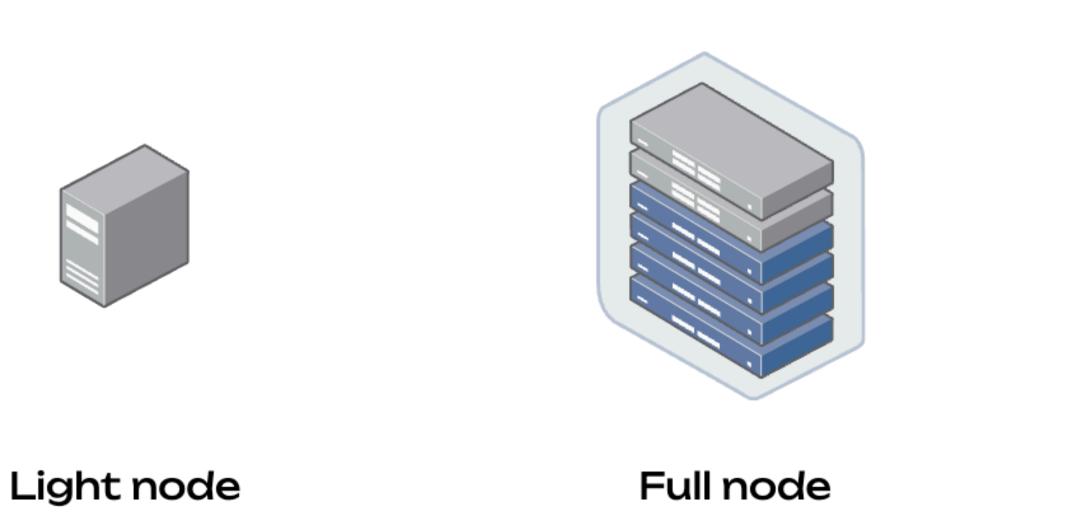

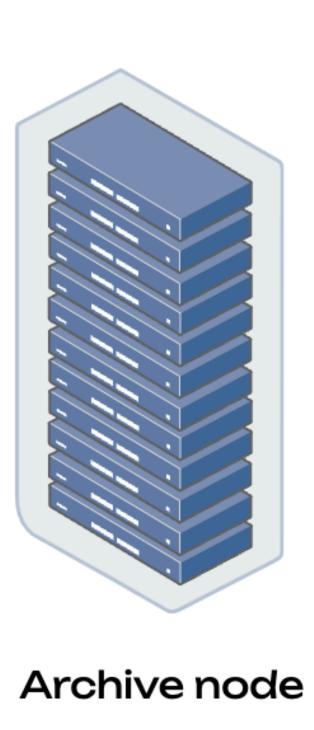

Simplified overview: one chain

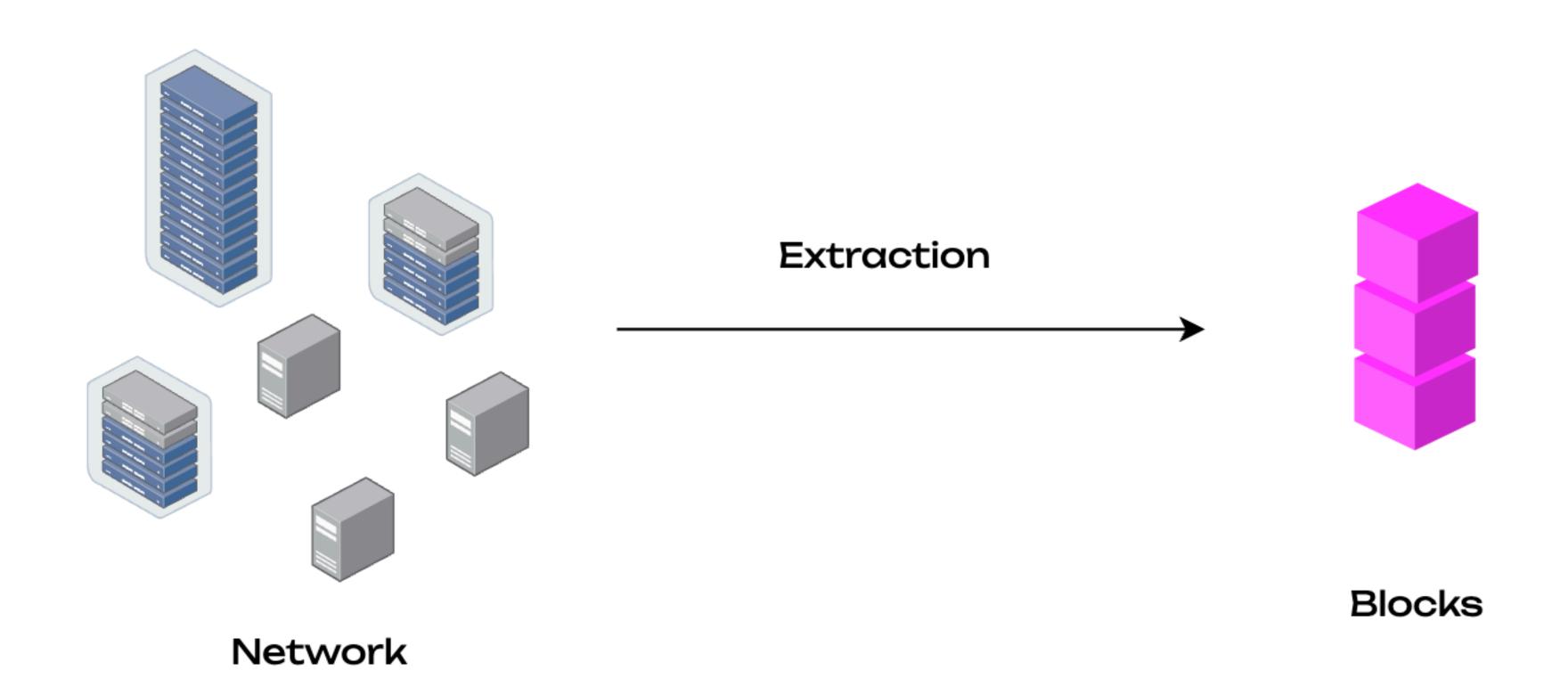

Our setup moving forward

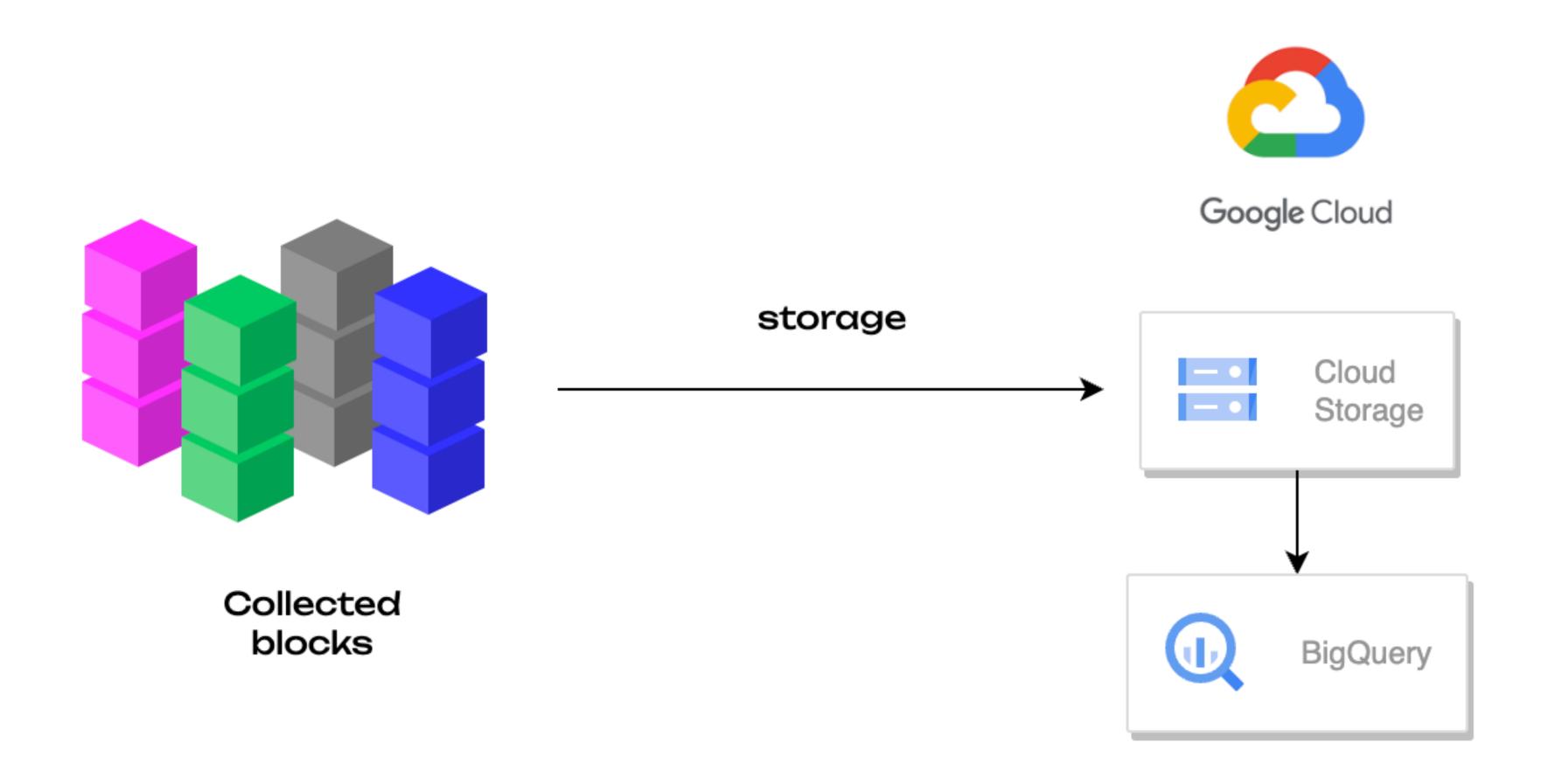

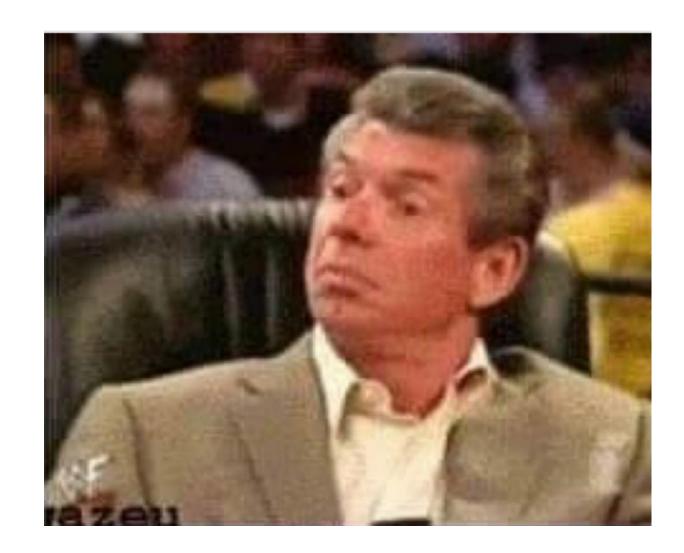

### What can we do with it?

### Data driven decision making for web3 using SQL

- Reads "naturally", without fetching every block manually
- SELECT \* FROM polkadot;
- SELECT \* FROM polkadot WHERE event = "transfer" AND account\_balance
   10 DOT ORDER BY account\_balance;
- SELECT block\_id FROM kusama WHERE event = "transfer" AND account = "XXXXXX" ORDER BY timestamp;

All of this, accross all of the chains

### What can we do with it?

### Data driven decision making for web3 using SQL

- Answer ecosystem wide queries
  - Eg: "Where's my DOT?!"
- Verify & investigate
  - Eg: "What happened last month on X?"
- Dashboards, analyses & more
  - Interactive queries

### Failed extrinsics on Kusama

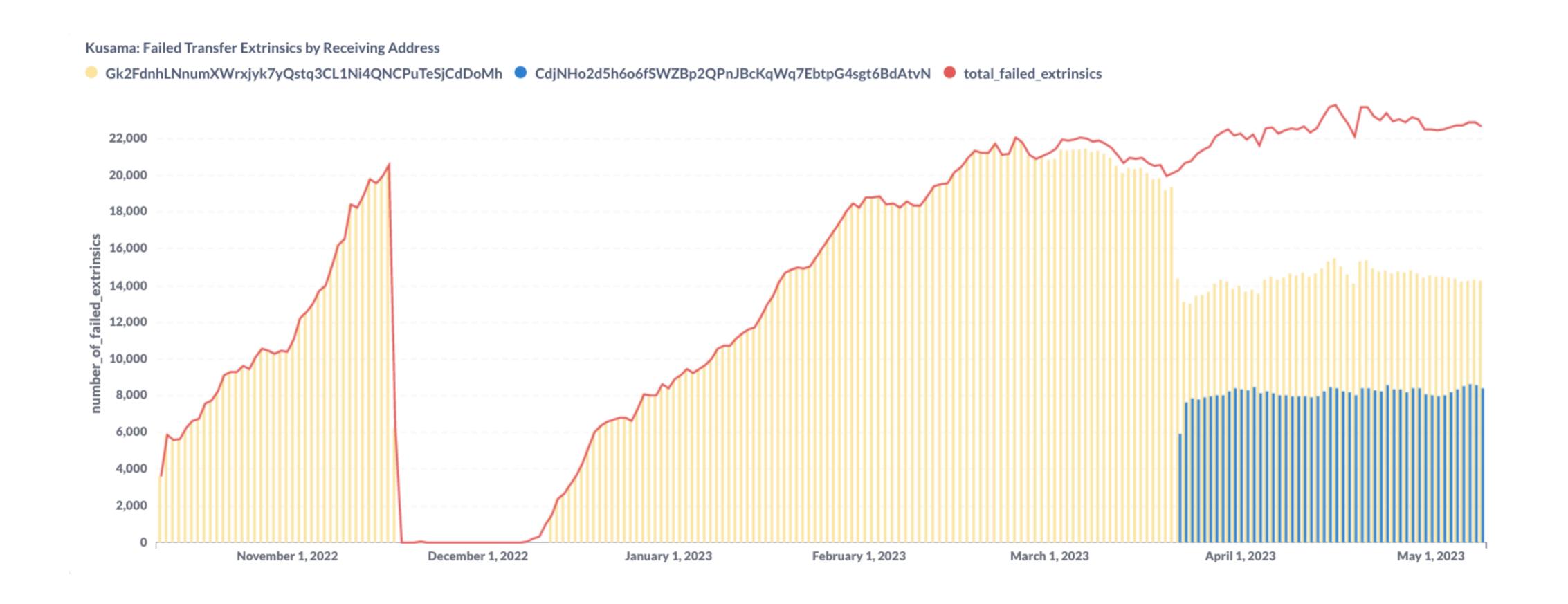

### Search for function usage in all deployed contracts

### WASM Contract Search Tool

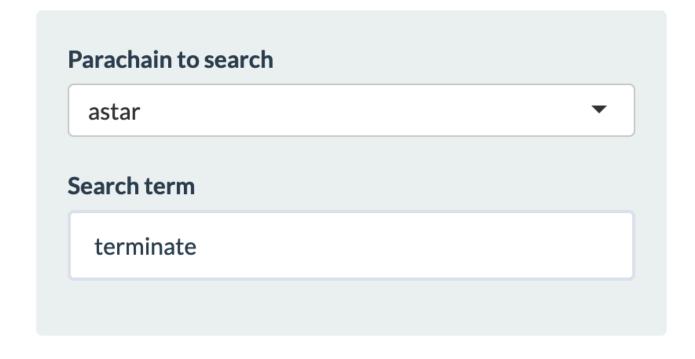

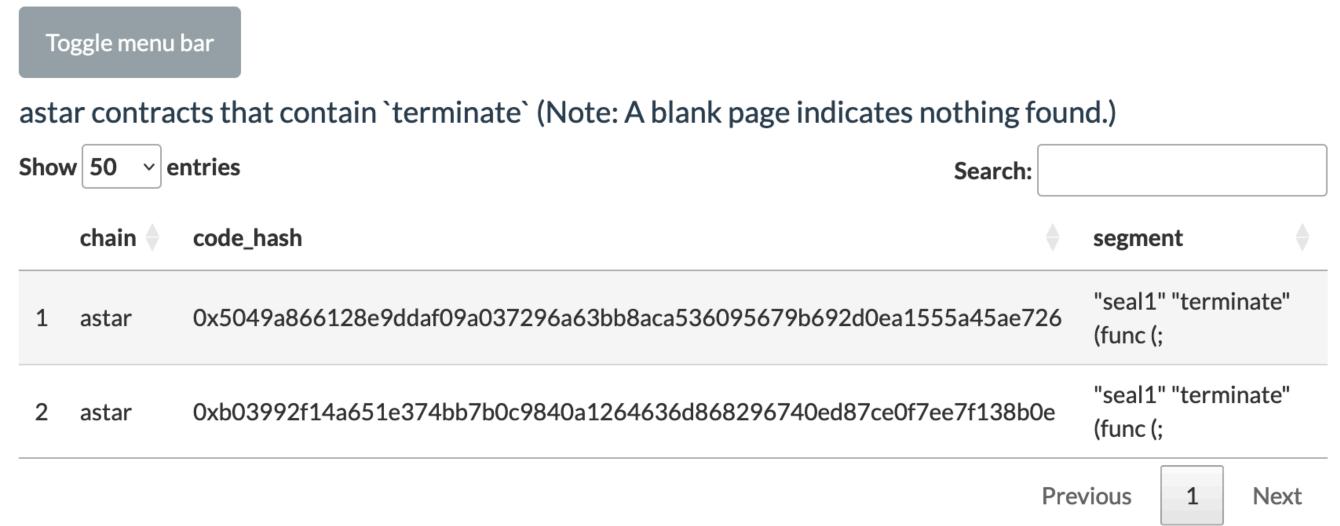

### **Ecosystem Dashboards**

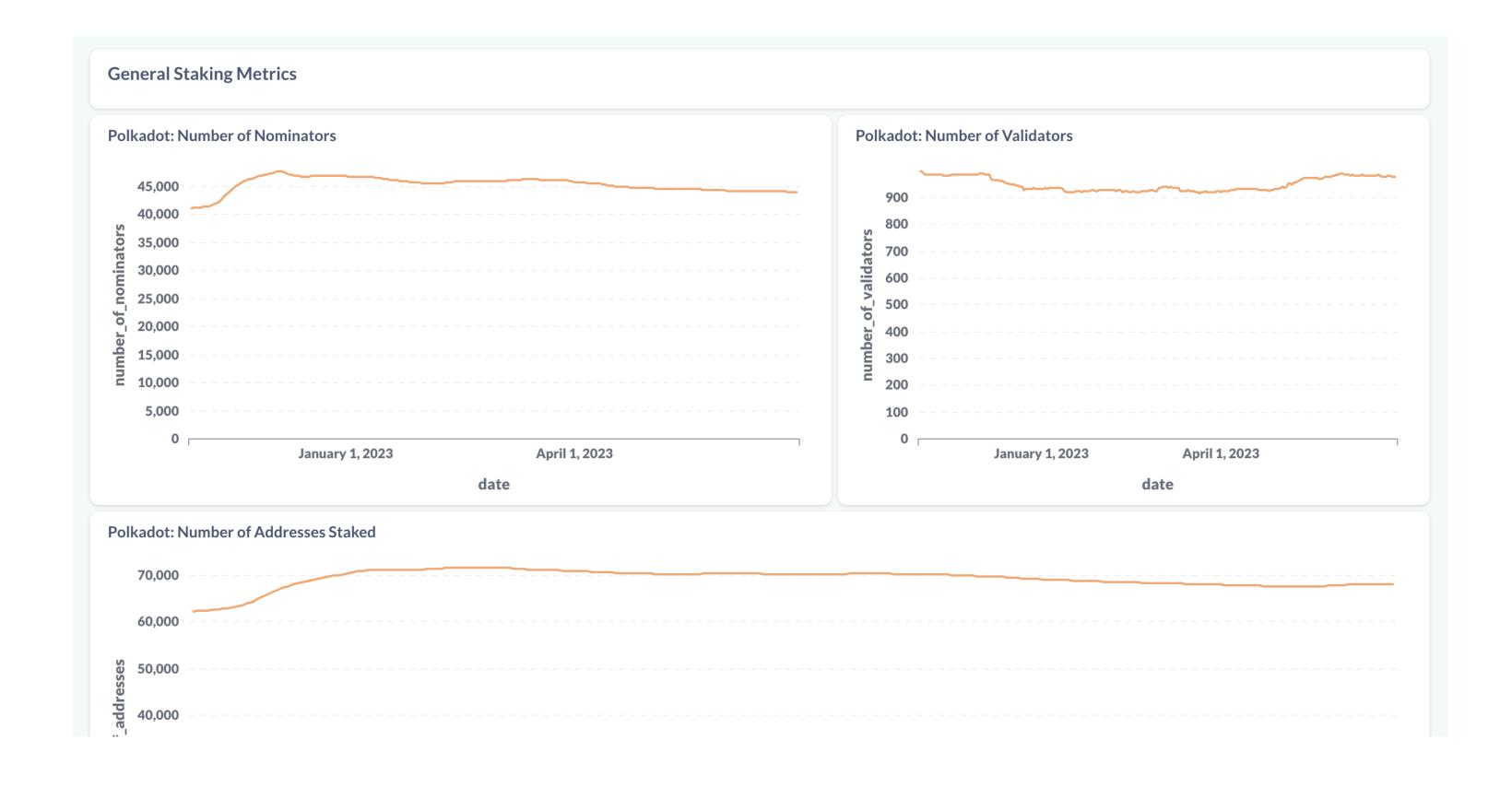

#### **Polkadot: Number of Validators**

```
BigQuery-Evaluation 

Timestamp

SELECT

date,

max(staking_validatorCount) as `number_of_validators`

FROM `metabase_views.staking_nominators_polkadot_view`

WHERE {{timestamp}}

GROUP BY date

ORDER BY date desc
```

### And more!

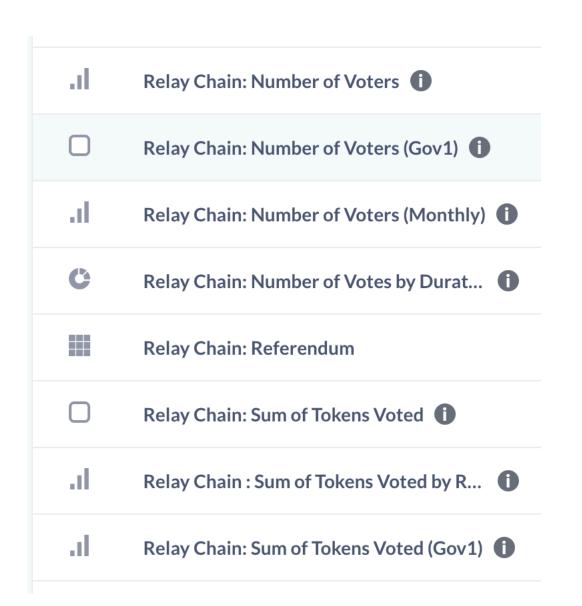

| Туре | Name ^                                   |
|------|------------------------------------------|
| ~    | Polkadot: Average Number of Members in   |
| al   | Polkadot: Minimum Active Stake for Nomin |
| ~    | Polkadot: Number of Addresses Staked     |
|      | Polkadot: Number of Addresses Unbon      |
| ~    | Polkadot: Number of Blocked Nomination   |
| ~    | Polkadot: Number of Destroying Nominati  |
| ~    | Polkadot: Number of Inactive Nominat     |
| ~    | Polkadot: Number of Inactive Nominat     |
| ~    | Polkadot: Number of Members in Nomi i    |
| ~    | Polkadot: Number of Nomination Pools     |
| ~    | Polkadot: Number of Nominators (i)       |

| 100 | Answered Questions i                       |
|-----|--------------------------------------------|
| 100 | Avg Time Question and Answer (Days)        |
| 100 | Avg Time Question and Answer (Hours)       |
| 100 | Questions (1)                              |
| -8  | Stack Exchange: Answers by Score           |
| -   | Stack Exchange: Answers Last 7 Days        |
| -8  | Stack Exchange: Answers Last 7 Days        |
| ~   | Stack Exchange: Answers Over Time          |
| F   | Stack Exchange: Answers User id            |
| ű   | Stack Exchange: Questions Answered i       |
| .ıl | Stack Exchange: Questions by Tag Over Time |
| C   | Stack Exchange: Questions by Tag (Top      |

| al | EGv2: No. of events 1                                               |
|----|---------------------------------------------------------------------|
|    | EGv2: No. of events - Daily                                         |
|    | EGv2: No. of transactions (Signed - Fee paying)                     |
| al | EGv2: No. of transactions (Signed- includes non-fee paying) - Daily |
| al | EGv2: No. of transactions (Total - includes non-fee paying)         |
| al | EGv2: No. of transaction (Total - including non-fee paying) - Daily |
| al | No. of transactions (Signed - Fee paying)                           |
| al | No. of transactions (Signed - Fee paying)                           |
| al | No. of unique accounts                                              |
| al | Number of Events for Polkadot ecosystem                             |

## DEMO

How to use this: BigQuery

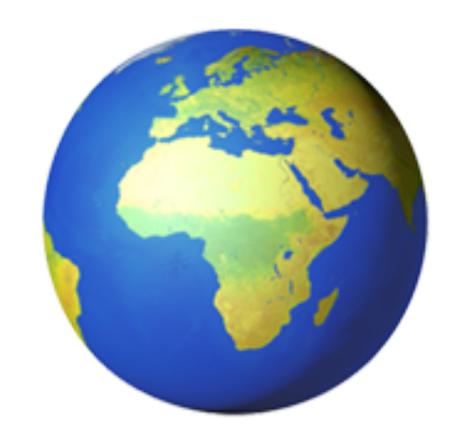

# Cool stuff, but it's centralised

Saving costs, at a cost

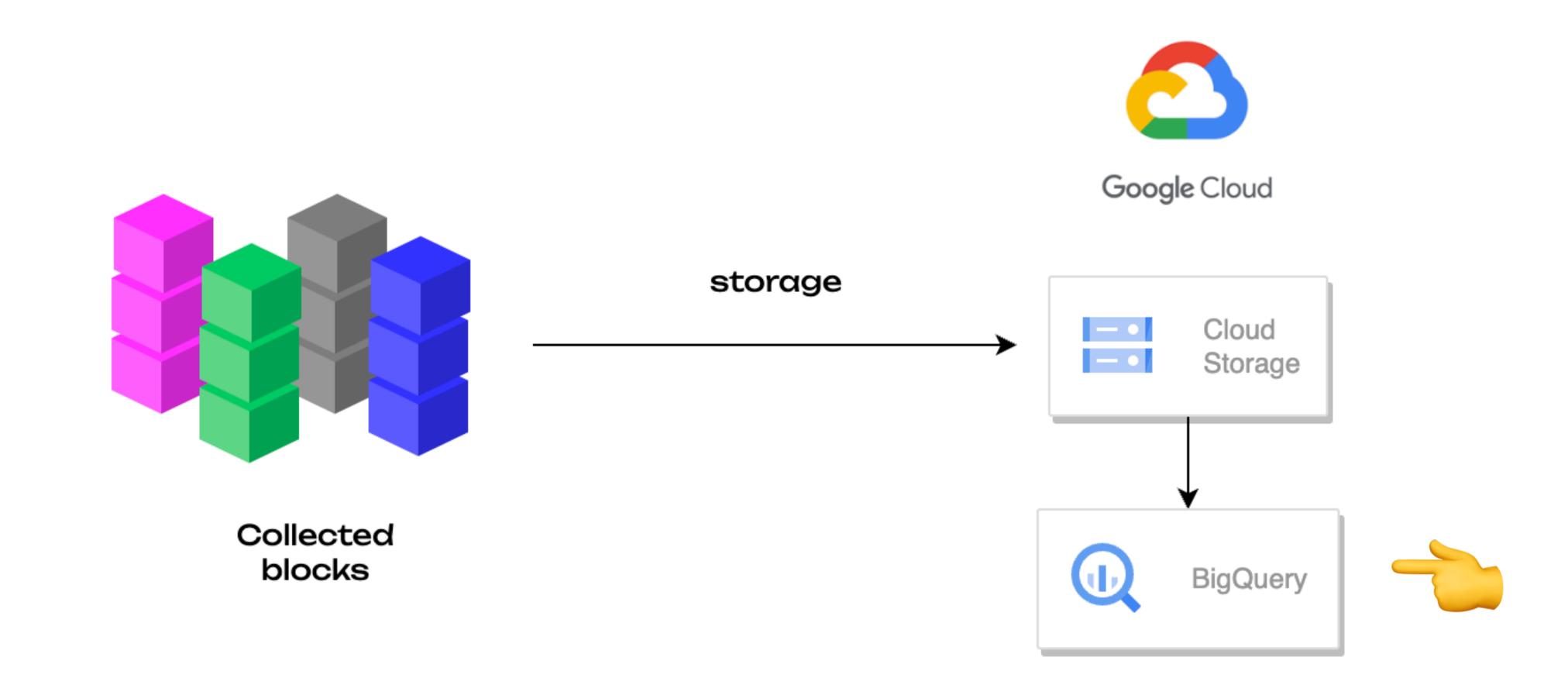

# Cool stuff, but it's centralised

### Some data gymnastics

- JSON files are okay
- Optimising storage & querying
  - Range queries
  - Columns
- Other performant data formats
  - parquet

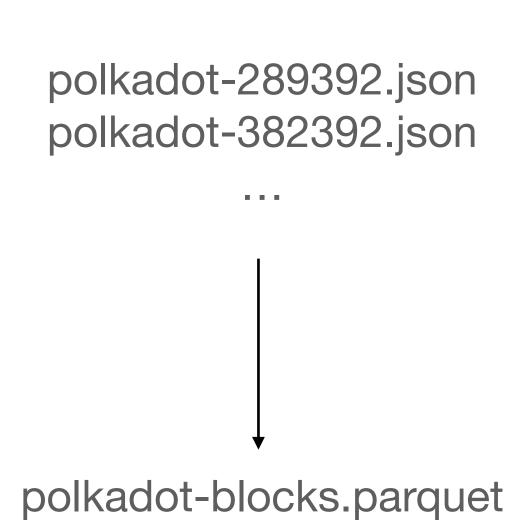

# Cool stuff, but it's centralised

DuckDB & WASM to the rescue

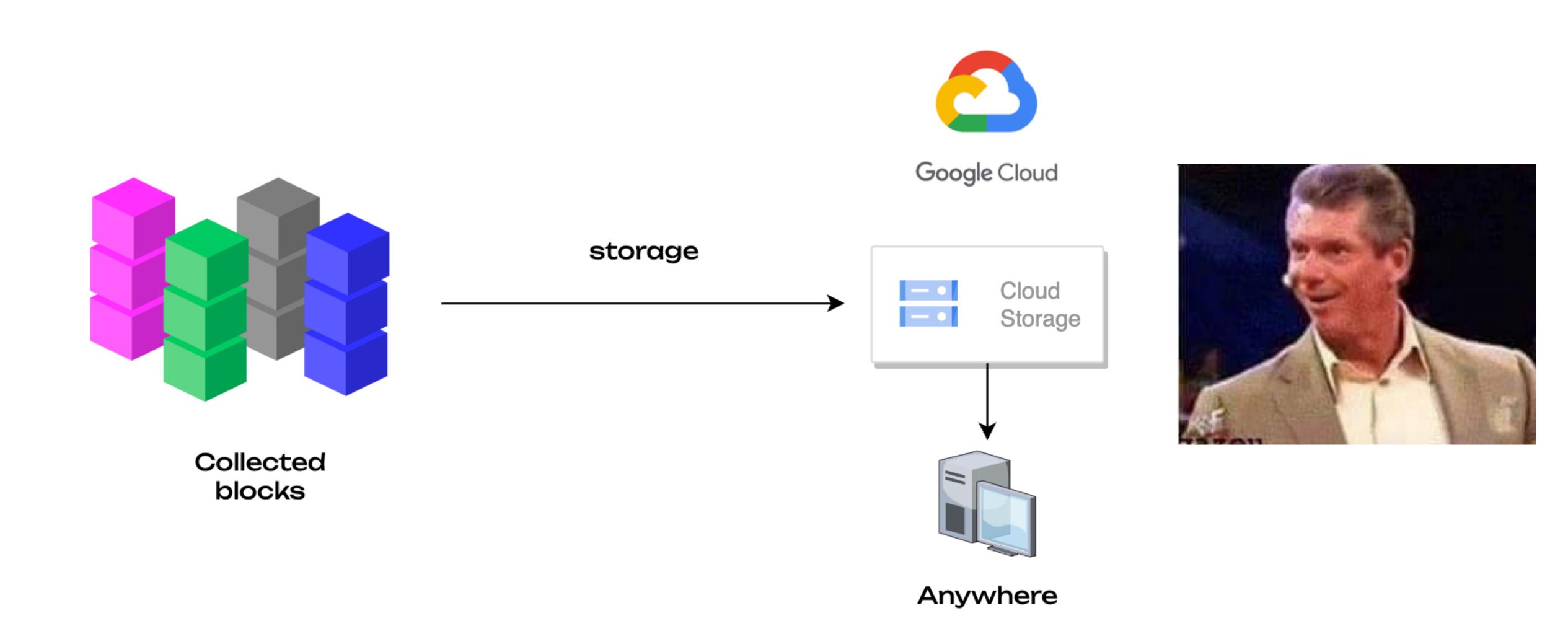

# DEMO

Query Polkadot data from your browser

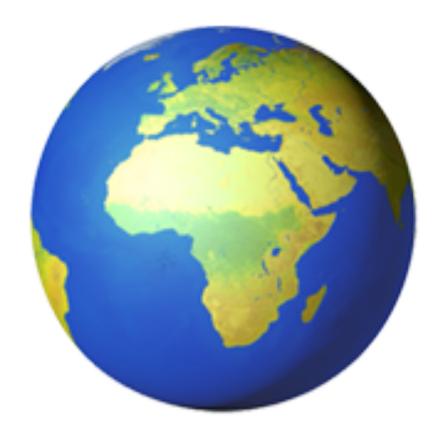

### Still too centralised

Big potential egress costs at query layer, billing

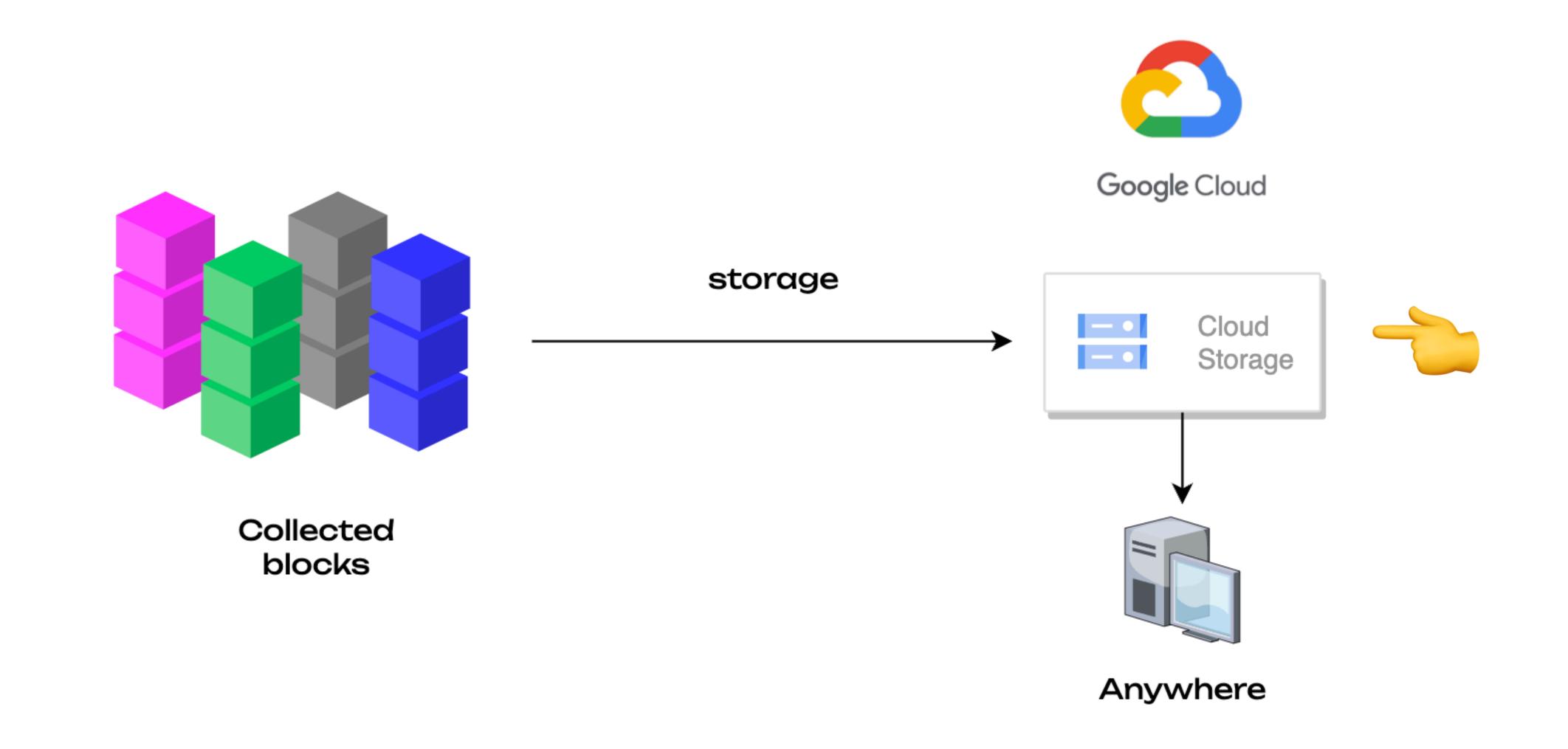

## Still too centralised

### **But wait!**

- Cloud Storage
  - Stores files (objects)
  - Under a certain path
  - Unique identifier
  - Accessible over the internet
  - R2/S3/Snowflake etc

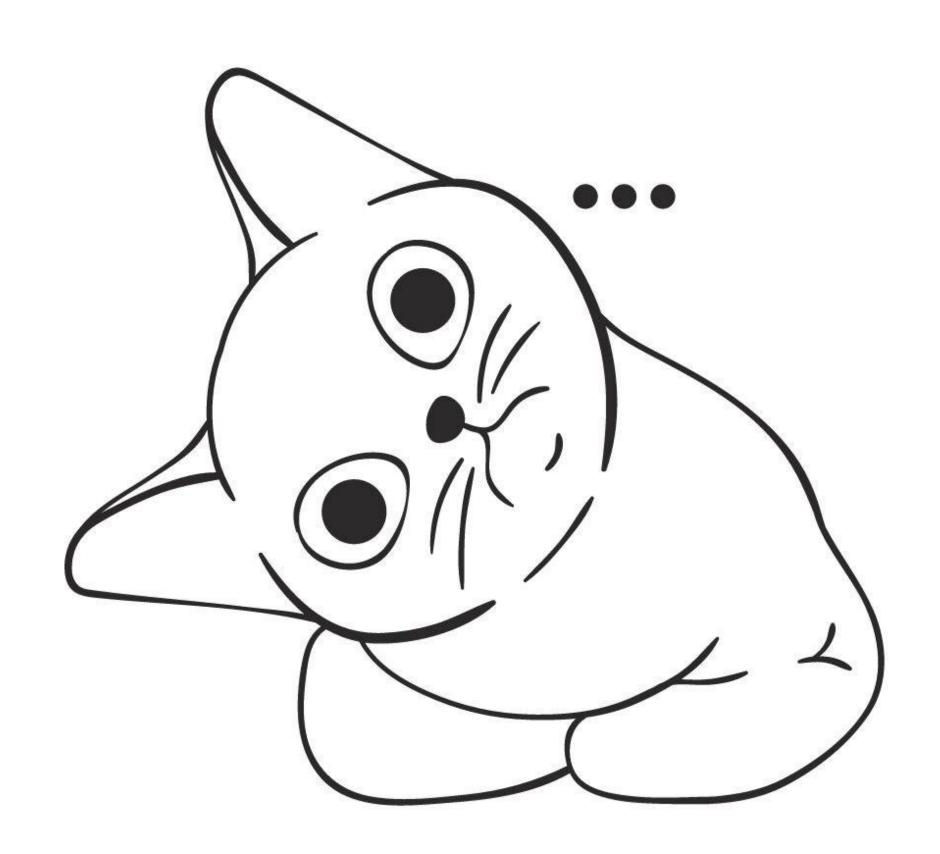

## Still too centralised

Let's change one little thing

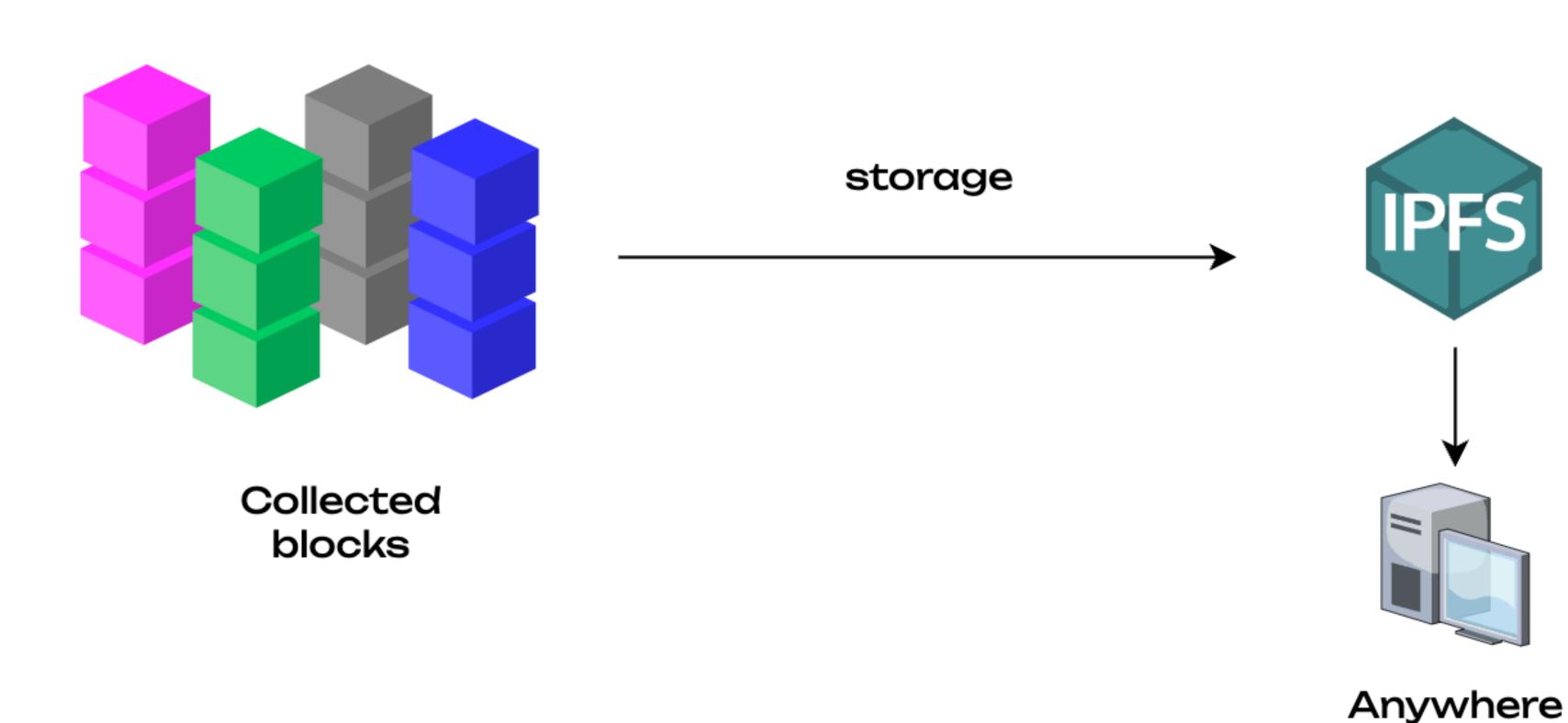

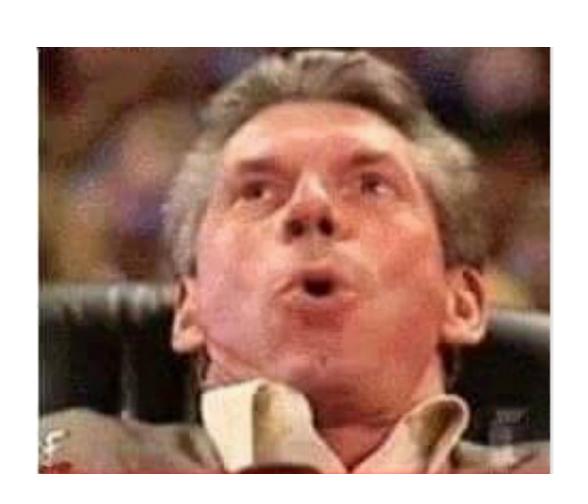

### DEMO

Query Polkadot data from your browser over Crust IPFS Gateway

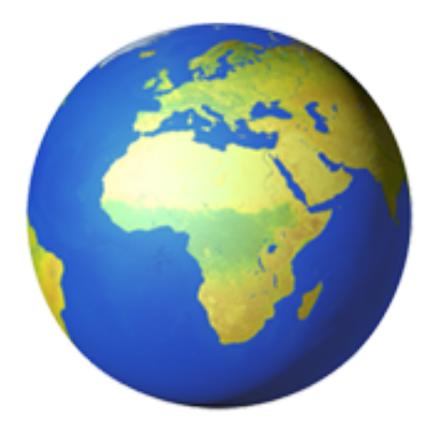

### MVP of a Decentralised Dune

If it works in your browser, it works in your Dapp

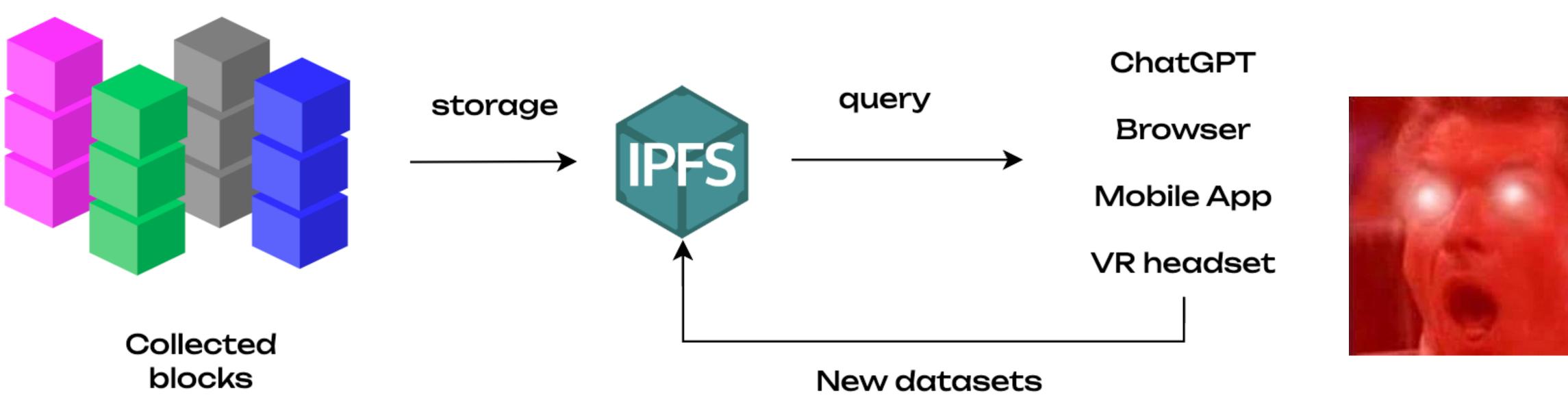

With Web3 primitives

## Parity Data Team

### We're not keeping this to ourselves

- Path to open sourcing
  - Tech
  - Data
  - Insights
- Get in touch
  - Support
  - Questions & ideas

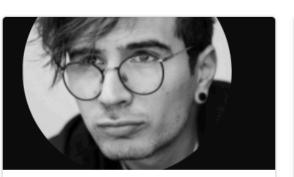

Karim - Lead Data Engineer

Data Engineering
Central team

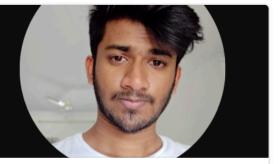

Pranay - Data Engineer

Data Engineering

Central team

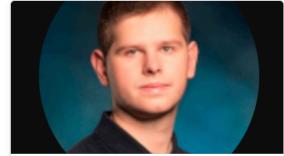

Data Engineering

Central team

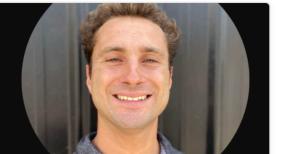

Ollie - Ecosystem Success Engineer

Data Analytics
Central team

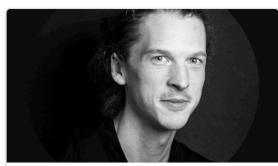

Data Analytics

Central team

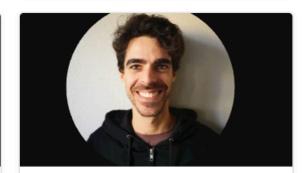

Pata Analytics

Central team

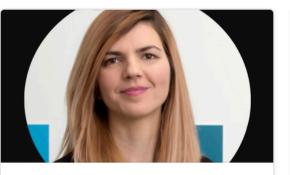

Pavla - Data Platform Lead

Data Platform

Central team

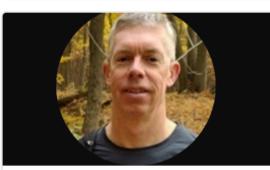

Roger Bos - Data Analyst (Growth, Eco Ops)

Data Analytics

Extended team

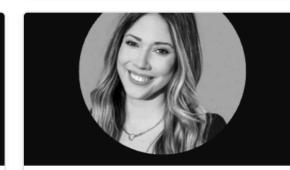

Alexa Berard - People
Operations Data Analyst

Data Analytics

Extended team

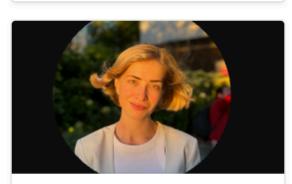

Marina Ariamnova - Data Analyst, Marketing & Communications

Data Analytics

Extended team

+ New

# Get started today

### Dotlake, substrate-etl and more

- Dotlake
  - Reach out to us
- Substrate-ETL (public BigQuery)
  - Colorful Notion
- Polkadot Data Alliance
  - Next steps

## More data

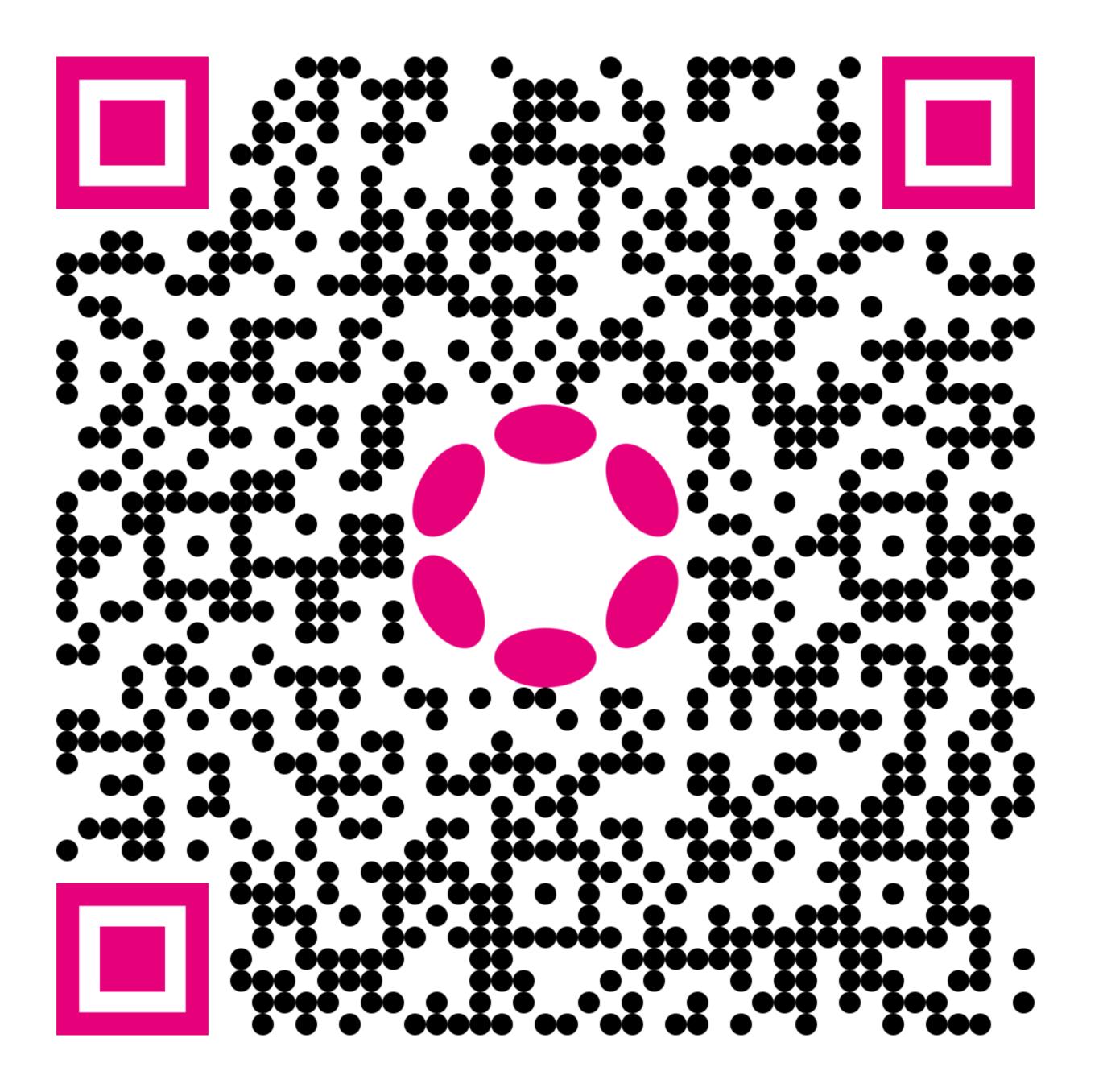